<span id="page-0-0"></span>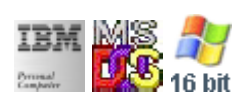

#### **Note: This IBM PC BIOS API call is for DOS/Win16 personality only. Use [Family API](http://osfree.su/doku/doku.php?id=en:docs:fapi) for portability.**

**Note: [osFree Macro Library](http://osfree.su/doku/doku.php?id=en:docs:macrolib) provides macros for most of functions**

2022/03/13 05:41 · prokushev · [0 Comments](http://osfree.su/doku/doku.php?id=en:templates:biosint#discussion__section)

# **Int 10H, AH=0BH**

### **Version**

IBM 5150 and higher

### **Brief**

Set background color/palette

### **osFree Macro Library**

[@SetColor/](http://osfree.su/doku/doku.php?id=en:docs:macrolib:setcolor)[@SetPalet/](http://osfree.su/doku/doku.php?id=en:docs:macrolib:setpalet)[@SetPalette](http://osfree.su/doku/doku.php?id=en:docs:macrolib:setpalette)

## **Family API**

No equivalent

### **Parameters**

- $\bullet$  AH = 0Bh
- $-BH = 00h$ 
	- $\circ$  BL = background/border color (border only in text modes)
- $-BH = 01h$ 
	- $\circ$  BL = palette ID
		- 00h background, green, red, and brown/yellow
		- 01h background, cyan, magenta, and white

### **Return**

### **Macro**

INCLUDE BIOS.INC

@SetColor 2 @SetPalet 1

### **Notes**

Text based on [Ralf Brown Interrupt List Release 61](http://www.cs.cmu.edu/~ralf/files.html)

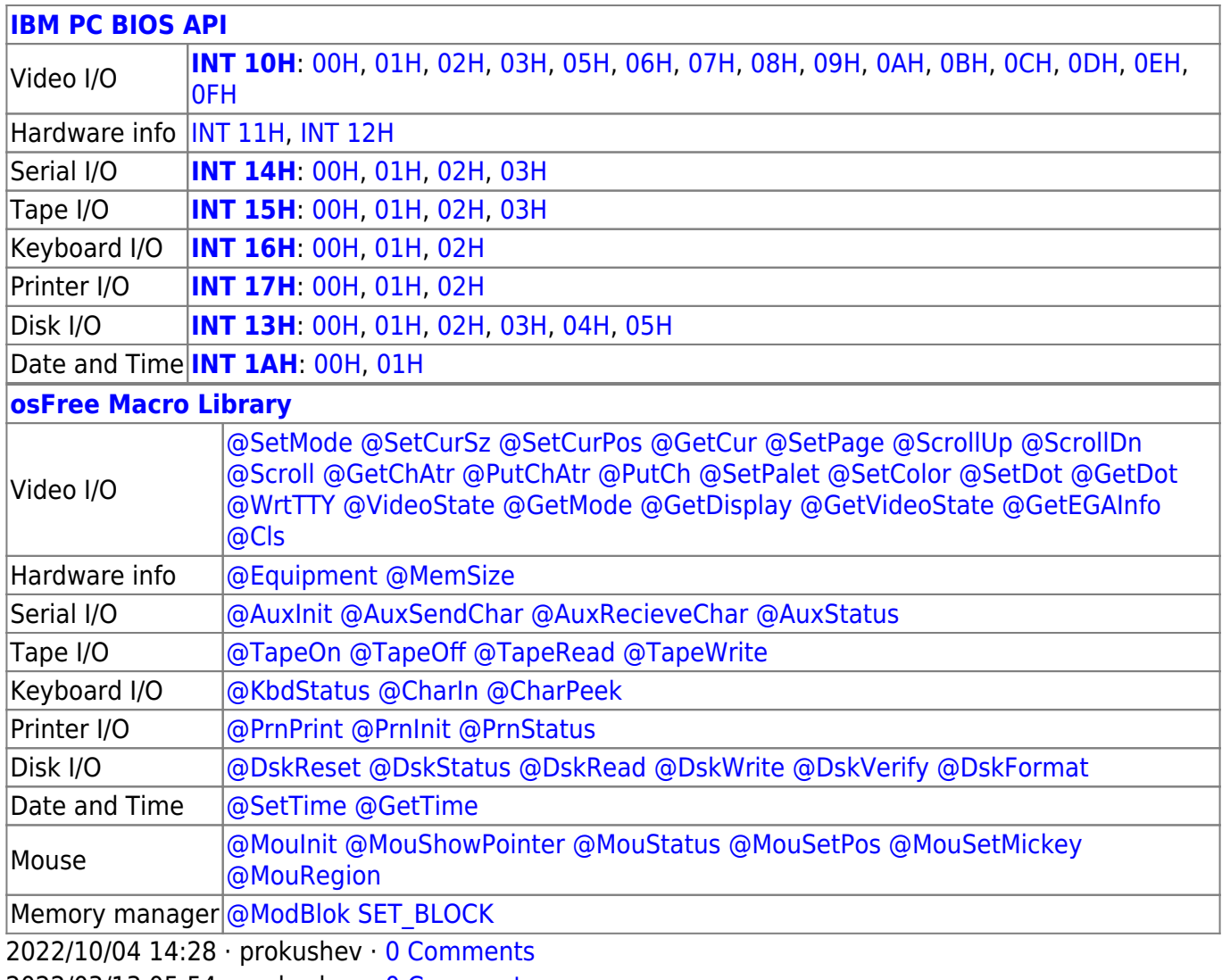

2022/03/13 05:54 · prokushev · [0 Comments](http://osfree.su/doku/doku.php?id=en:templates:biosapi#discussion__section)

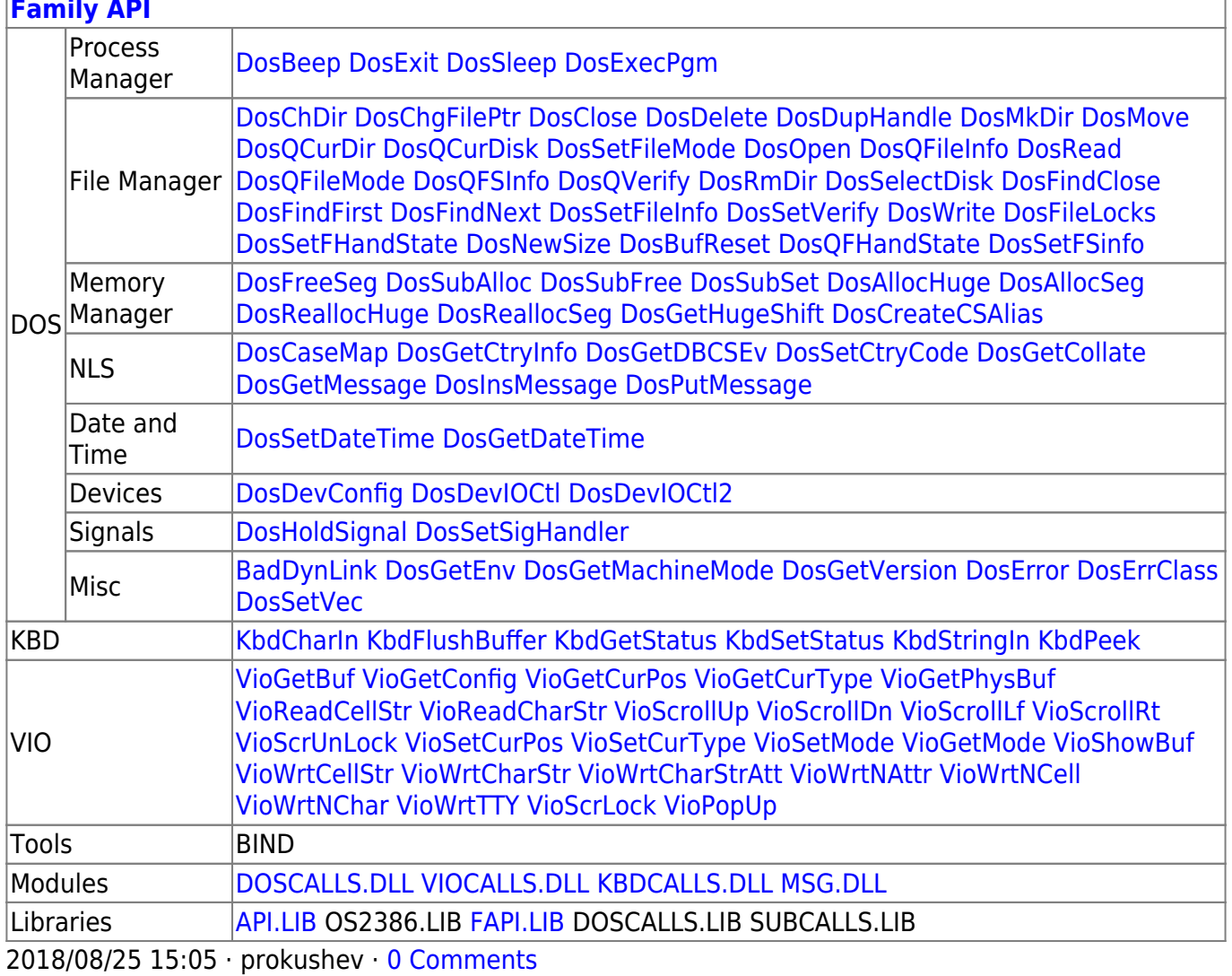

From: http://osfree.su/doku/ - osFree wiki

Permanent link: http://osfree.su/doku/doku.php?id=en:docs:bios:api:int10:0b

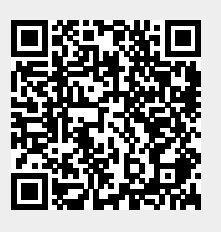

Last update: 2022/12/03 02:51